# **ENGAGE! UDL PROFESSIONAL LEARNING INQUIRY CHOICE BOARD**

# **EXPLORE**

Try out the "Looking For UDL" protocol while watching and analyzing the videos of active learning (G1-G12 learners). (Courtesy of **[CAST](https://www.cast.org/)**) Padlet: **<https://bit.ly/43QVKqt>**

#### **LISTEN, WATCH, READ**

 $\mathcal{D} \odot \mathcal{D}$ (15 mins.) Listen to this podcast to learn more about the impact that UDL learning design has on gains for learners. (Courtesy of **[Dr. King-Sears](https://cehd.gmu.edu/people/faculty/mkingsea/)** & **[Dr. Nelson\)](https://theudlapproach.com/about/)** Podcast: **<https://bit.ly/47lySST>** Research Article: **<https://bit.ly/3qhYZtn>**

# **INTERACT**

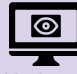

(10, 25, or 45 mins.) In these digital learning modules, deepen your understanding of the attributes of an expert learner, and discover easy to implement strategies. (Courtesy of **[CAST](https://www.cast.org/)**) Learning Modules: **<https://bit.ly/3qaomNQ>**

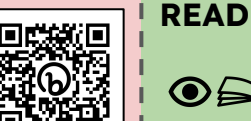

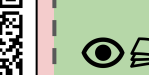

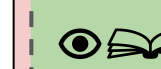

**DISCOVER**

(6 mins.) Read about how to identify and reduce barriers to learning in this insightful article. (Courtesy of **[Allison Posey](https://www.cast.org/about/staff/allison-posey)** and **[Understood.org](https://www.understood.org/)**) Article: **<https://u.org/3Ks8Y62>**

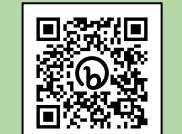

### **WATCH**

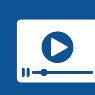

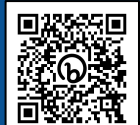

(10 mins.) Learn more about the value of anticipating and embracing learner variability. (Courtesy of **[Todd Rose](http://www.toddrose.com/))** Video: **<https://bit.ly/VariabilityMatters>**

**READ**

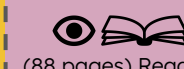

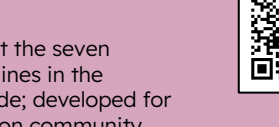

UDL big picture guidelines in the "License to Learn" guide; developed for the EU Higher Education community. (Courtesy of **[Kjetil Knarlag](https://www.linkedin.com/in/kjetil-knarlag-98b9462/)** and **[Barbara Waters](https://www.linkedin.com/in/barbara-waters-8b3a1434/)**) Guidelines: **<https://bit.ly/UDLicensetoLearn>**

(88 pages) Read about the seven

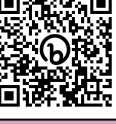

ا :

# **PLAY & DISCUSS**

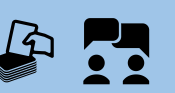

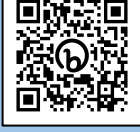

Discover how learning spaces can become the "third teacher" in inclusive design. Invest in the Deck of Spaces! (Courtesy of **[UDL-IRN](https://www.multi.studio/practice/education-design/)** and **[Multistudio](https://www.multi.studio/practice/education-design/)**) Tool: **<https://bit.ly/DeckofSpaces>**

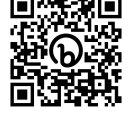

Learning Styles Myth tells us about learning and the UDL connection. (Courtesy of **[Eva Grouling-Snider](https://blogs.bsu.edu/teaching-innovation/author/evasnider/)**) Article: **<https://bit.ly/3OonD3C>**

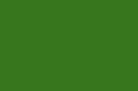

(5 mins.) Read about what the

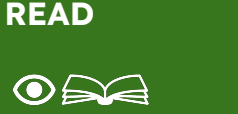

Learn more about the UDL mindsets, skills, and practices through the UDL Gears. (Courtesy of **[Loui Lord Nelson, Ph.D](https://theudlapproach.com/about/)**.) UDL Gears: **<https://bit.ly/3Ynm36o>**

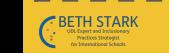

Please share freely. Designed by Beth Stark, 2023. Universal Design for Learning CAST (2018). Retrieved from https://udlguidelines.cast.org/. Identify and remove accessibility barriers in PDF documents with Adobe Acrobat P Icons licensed for use through the Noun Project. Downloadable versions of the UDL Professional Learning Inquiry Choice Boards are available at: **https://bit.ly/BSCUDL**.

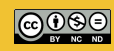